## **iPhone7,7Plus をご利用する場合の画面の解除方法について**

 本防水ケースで iPhone7,7Plus をご利用の場合、ホームボタンの代わりにホームアイコン を利用して、画面を暗証番号で解除することが可能です。ホームアイコンは以下の手順で設 定、使用が可能です。

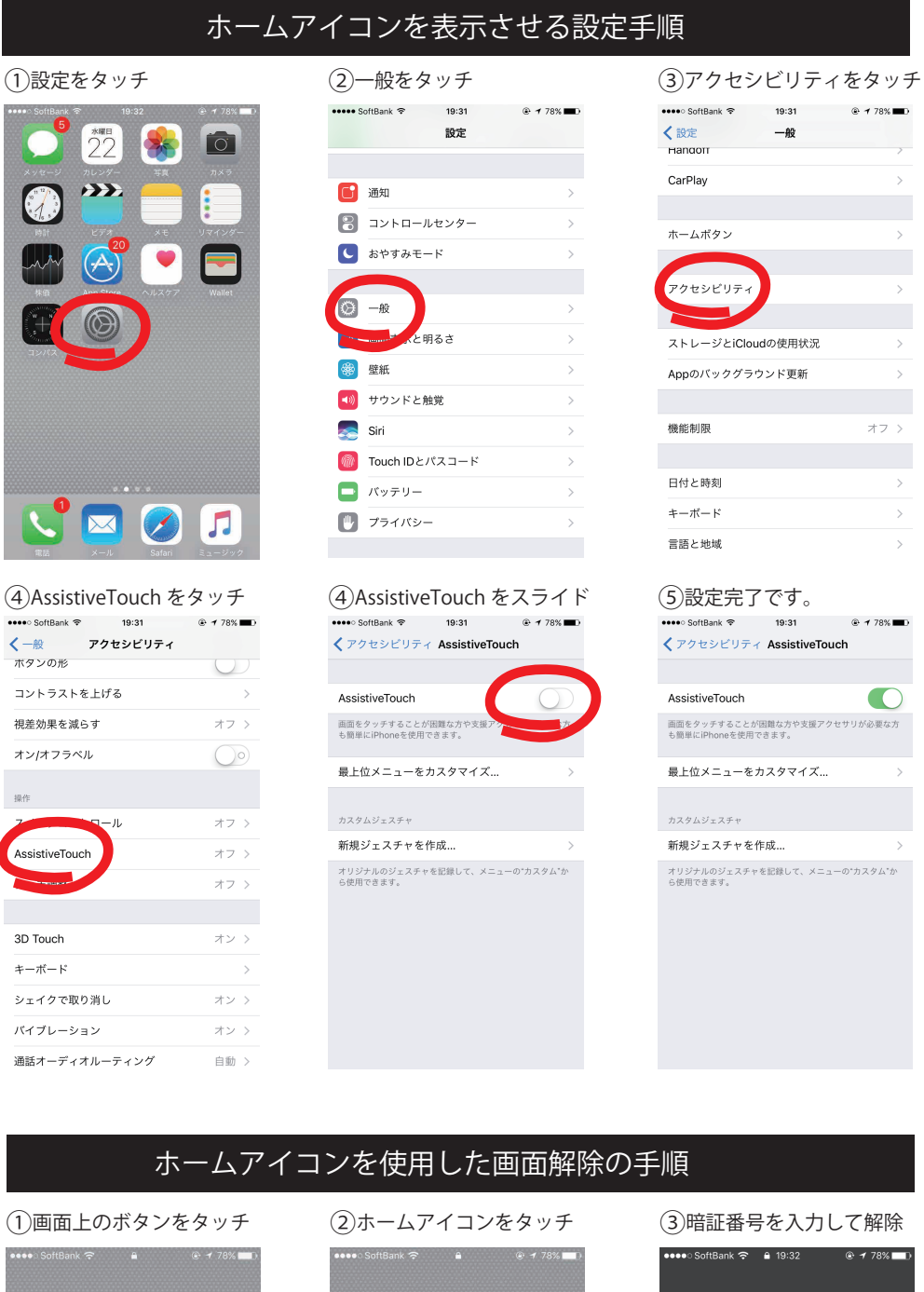

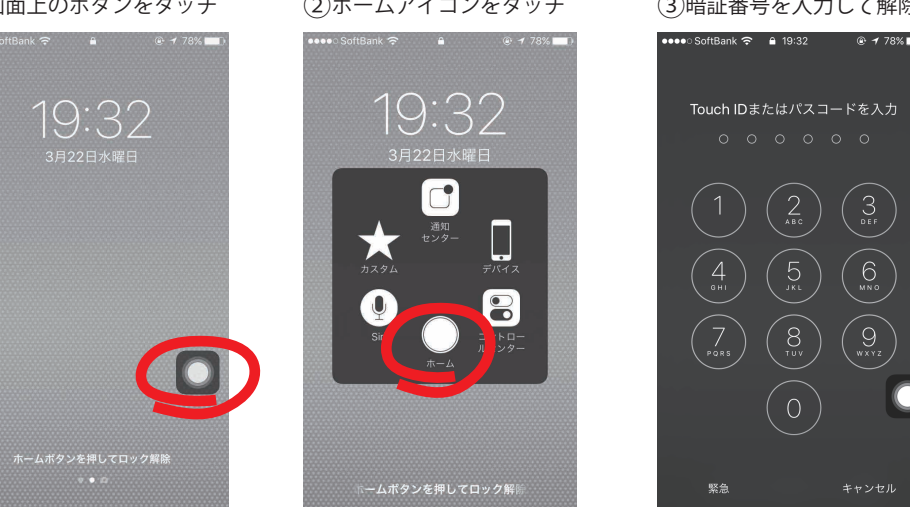